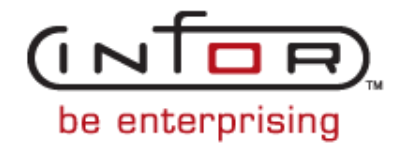

# $\lceil \frac{\text{Inform}}{\text{2007}} \rceil$

# **Infor XA ERP System-Link**

**Daniel R. Miller, Senior Consultant, September 12, 2007**

#### **Infor XA ERP System-Link**

- **Learn how Infor XA ERP System-Link can be used to** automate file maintenance processes in the Infor Development Framework (formerly "Power Architecture").
- **-Learn how to use System-Link as replacement for Offline** Load. You will learn why System-Link is superior to Offline Load, what XML looks like, how to construct XML, how to process XML with System-Link, how to organize the processing of System-Link requests, how to retrieve System-Link responses, how to organize, present and resolve errors and how to troubleshoot XML. The examples are System i based, but the concepts are useful for any System-Link implementation.

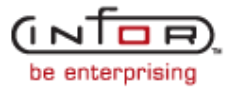

### **Daniel R. Miller, Senior Consultant, Guide Technologies**

- **XA technical consultant for twenty-five years**
- Attended and presented at four previous conferences
- Dan has taught hundreds of users in many user and technical topics
- Dan has implemented System-Link solutions for loading customer orders, bills of materials, routings and various other XA objects.
- Dan has extensive experience with XA Integrator and has developed integrator applications for seven years

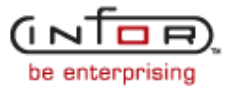

#### **Why use System-Link?**

- Most Infor Development Framework (Power-Link) objects can be loaded or maintained
	- Only certain files are available for offline load
- System-Link has a standard interface
	- Every application has a different flavor of offline load
- Secondary objects can be loaded
	- **Extra fields defined by user**
- Primary objects can be loaded
	- Non-XA files
- Add, Change and Delete are supported
- **Infor Development Framework edits are enforced** 
	- **Including user defined edits**

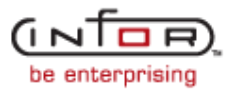

#### **What is System-Link?**

System-Link is a bridge between outside systems and Infor XA.

# Outside system could be

- Web page
- RPG program
- JAVA program on an iSeries or auxiliary machine
- Other ERP systems on other platforms
- Ways to call System-Link
	- Web page of JAVA program via your web server
	- **RPG program via web server or local program call**
	- WebSphere MQ

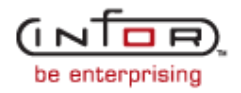

#### **Local Program Interface Steps**

- **Application program creates System-Link request**
- LPI is called with the System-Link request as parameter
	- **Size of request is limited to 64K characters**
- System-Link server processes request and returns the System-Link response to the LPI
- LPI sends the System-Link response back to the application program
	- Message is returned if an error condition is encountered

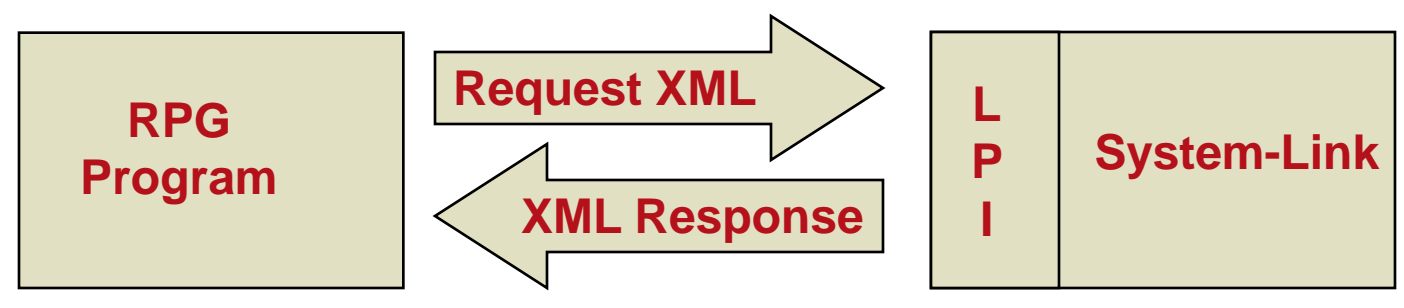

Server must be running at time the call is made

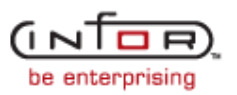

# **Local Program Interface Parameter List (PSVPSR1R)**

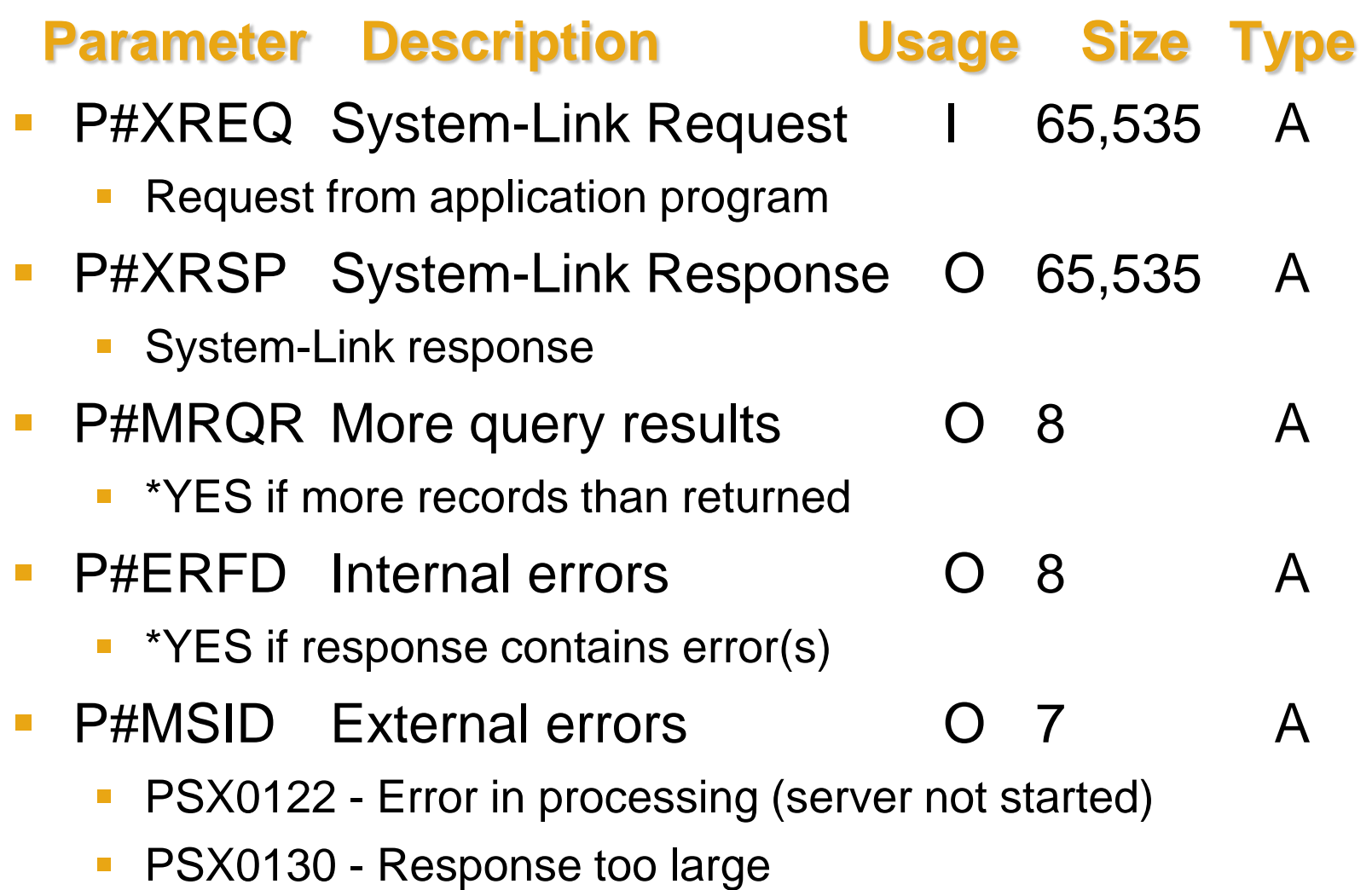

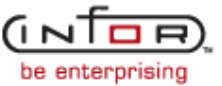

<?xml version="1.0" encoding="ISO-8859-1"?><!DOCTYPE System-Link SYSTEM "SystemLinkRequest.dtd">

<System-Link>

- <Login principal="UUUUUUUUUU" credentials="PPPPPPPPPP" maxIdle="900000" properties="com.mapics.cas.domain.EnvironmentId=P0, com.mapics.cas.domain.SystemName=system.domain.com, com.mapics.cas.user.LanguageId=en"/>
- <Request sessionHandle="\*current" workHandle="\*new" broker="EJB" maxIdle="900000">
- <Update name="update\_req\_1" domainClass="com.mapics.pm.Requisition"> <DomainEntity>

<Key><Property path="requisition">

<Value><![CDATA[1234]]></Value></Property></Key>

<Property path="quantity"><Value><![CDATA[101.000]]></Value></Property> </DomainEntity>

- </Update>
- </Request>

</System-Link>

#### *Case does matter*

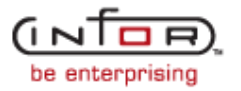

# Request Header

**Parts of the XML Request**

<?xml version="1.0" encoding="ISO-8859-1"?><!DOCTYPE System-Link SYSTEM "SystemLinkRequest.dtd">

XML level and DTD

#### System-Link tag

<System-Link>

Beginning of System-Link Document

# Login Tag

<Login principal="SYSLNK" credentials="X361" maxIdle="900000" properties="com.mapics.cas.domain.EnvironmentId=LD,

com.mapics.cas.domain.SystemName=aaa.sna.com,

com.mapics.cas.user.LanguageId=en"/>

User ID, Password, Environment, System

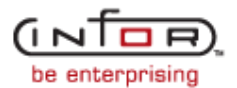

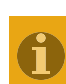

# Request tag

<Request sessionHandle="\*current" workHandle="\*new" broker="EJB" maxIdle="900000">

New session, thus \*current and \*new

**More Parts of the XML Request**

 Session handle and work handle can be retrieved from initial response and passed to subsequent requests

**Improves performance** 

<Request sessionHandle="4a6cbf:106b44ddd23:-5e99" workHandle="4a6cbf:106b44ddd25:-57a9" broker="EJB" maxIdle="900000">

Maximum idle time must not elapse between requests

900,000 milliseconds = 15 minutes

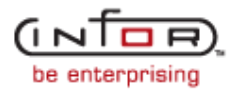

### **Identify Object in XML**

#### **Action tag**

- <Update name="update\_req\_1" domainClass="com.mapics.pm.Requisition">
- **Action to be taken** 
	- Update update
	- create new
	- delete old
- **Domain Class identifies the object**

**- Domain Entity** <DomainEntity> Begin object (record)

- addToBeginning
- addToEnd
	- replace

 $Text ->$ 

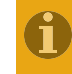

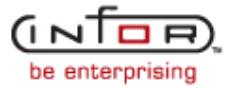

#### **Attributes in XML**

- **Key attributes** <Key>
	- Bracket the key attributes
- **Property path and Value** Property path="requisition"><Value><![CDATA[1234]]>
	- **Property path is the attribute name** 
		- **•** Visible in integrator
	- Value
		- **Numeric values passed in edited format**
		- **Date in \*ISO format**
		- **Token must be passed as HEX value** 
			- cvthc API

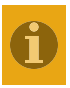

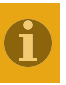

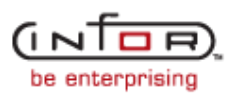

#### **End Tags in XML**

# **Tags have matching end tags** </Value> </Property> </Key>

</DomainEntry>

</Update>, </Create>, </Delete>

</Request>

</System-Link>

# Logout Tag

<Logout sessionHandle="4a6cbf:106b44ddd23:-5e99"/>

**Force a session to logout** 

### **Constructing XML in RPG**

- Send a message / Receive a message
	- **Create message descriptions for XML requests**
	- Send the message, substituting variables by passing message data
	- **Receive the message with the QMHRTVM API**
- **Build the request by hand** 
	- **Use concatenation and trim to build the string**
- Write procedures to construct XML
	- **Hide the complicated and repeatable stuff in a service program**
	- Write programs that are easy to understand and modify

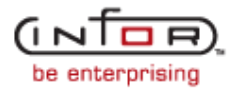

#### **XML Procedures (Free Format RPG)**

```
// Build XML string 
Request = XMLHeader(SessionHandle:WorkHandle) + 
  XMLBegin(ACDA:'CustomerOrder':'csm') + 
  '<Key>' + 
  XMLNumeric('company':%trim(%editc(AENB:'Z'))) + 
  XMLAlpha('orderType':DCCD) + 
  XMLAlpha('order':CVNB) + 
  '</Key>' + 
  XMLEntry(ACDA:XMLNumeric('customer':
   %trim(%editc(CANB:'X')))) + 
  XMLDate('orderDate':ACDT) + 
  XMLAlpha('warehouse':%trim(A3CD)) + 
  XMLNumeric('shipLeadTime':%trim(%editc(EENB:'X'))) + 
  '</DomainEntity> ' + 
  XMLEnd(ACDA:*On);
```
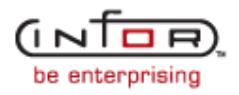

# **Copying a System-Link Command**

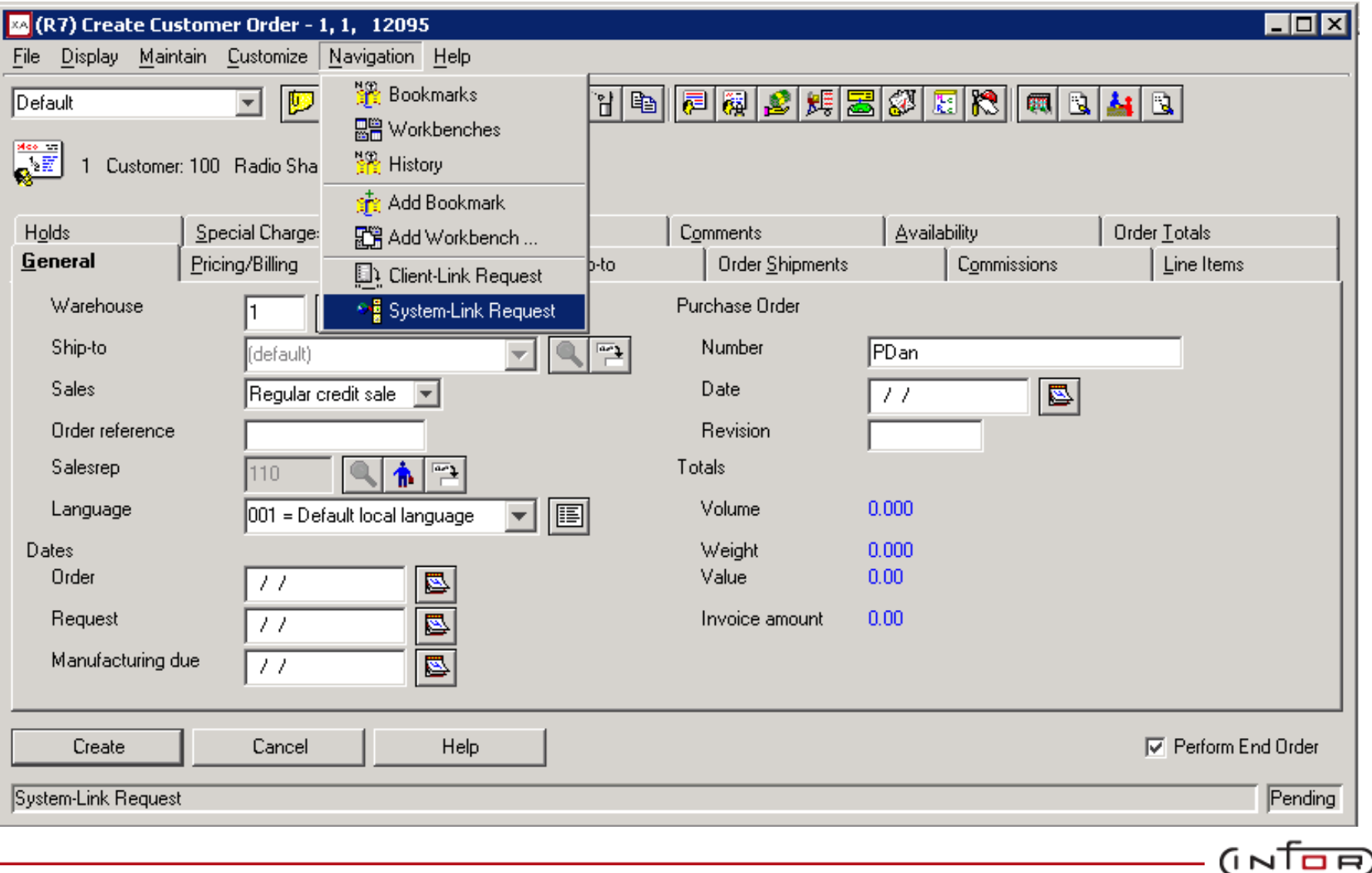

be enterprising

# **Copy XML to Clipboard**

![](_page_16_Figure_1.jpeg)

- Copy to Word document or directly to RPG program
- Copying is much safer than keying
- Case errors can be difficult to diagnosis

![](_page_16_Picture_5.jpeg)

### **Manage System-Link Requests (and Reponses)**

- Consider generating and processing XML requests from transaction files
	- Think offline load file or TRDATA
	- **Load can take place as background job** 
		- **Freeing up interactive session**
- **-Incorporate control features** 
	- Group ID to group multiple transactions
	- **Status code ready, error, processed**
	- Action code add, change, delete
- **Track processing** 
	- Date, time, user, program
	- **Link to error messages**

![](_page_17_Picture_12.jpeg)

#### **Sample XML Response - Error**

<?xml version="1.0" encoding="ISO-8859-1" ?>

```
<System-Link version="1.0" hostVersion="1.0">
```

```
<LoginResponse><SessionHandle value="-6816b5eb:f0aa27ee6b:-7e4c" /></LoginResponse>
```
<Response sessionHandle="-6816b5eb:f0aa27ee6b:-7e88" workHandle=

"-6816b5eb:f0aa27ee6b:-7e4a">

<UpdateResponse name="updateObject\_Requisition">

<Exception name="com.pjx.eScript.RequestDataException">

<Text><![CDATA[ Error occurred during update]]></Text>

<Message type="error">

<Text><![CDATA[ Error occurred during update of com.mapics.pm.Requisition object]]></Text>

</Message>

<Message type="error">

<Text><![CDATA[ (E) Requisition 1234 no longer exists.]]></Text>

<DetailedText><![CDATA[Explanation . . : The record you are trying to change or delete no longer exists in the database. It might have been deleted by another user or job. Your action: Refresh your screen and the record should disappear from the list. If not please contact your MAPICS support representative.]]></DetailedText>

</Message>

</Exception>

![](_page_18_Picture_17.jpeg)

#### **XML Error Messages**

**Errors are returned in XML format in the Response** 

- **Error needs to be parsed out**
- Can be found by scanning for:
	- < Message type="error"><Text><![CDATA[
- Multiple messages can occur for one request
- **In V5R4 native RPG commands aid XML parsing** 
	- %XML, XML-INTO, %HANDLER, XML-SAX
- **How are errors managed?** 
	- **How are they presented, organized, resolved?**
- Watch for external errors
	- **These do not show up in response**
	- **P#MSID parameter in parameter list**

![](_page_19_Picture_13.jpeg)

- **Error(s)** returned from System-Link
- Error messages are formatted as text
- Can be linked to transaction

![](_page_20_Picture_45.jpeg)

- XML that was passed to System-Link
- See if what you thought you sent is what was sent
- Not meant for user

![](_page_21_Picture_64.jpeg)

径

Update

Help

Cancel

- Fields passed to System-Link
- **Errors can** be fixed here

■ Error transactions can be processed again

![](_page_22_Picture_54.jpeg)

- Who initiated this transaction?
- When was it initiated?
- What program created the transaction?
- When was the transaction processed?

![](_page_23_Picture_52.jpeg)

#### **Troubleshooting**

# **Response will attempt to tell you what is wrong** Simulator can be used to test XML code

![](_page_24_Picture_23.jpeg)

be enterprising

#### **Summary**

#### System-Link can automate many XA processes

 Any object you can maintain in Infor Development Framework, you can maintain with System-Link, including integrator customizations

# **- XML Creation can be simplified with the right tools**

- $\blacksquare$  Learn the basics
- Copy from Power-Link
- Use ILE RPG features
- **The processing of XML requests needs to be managed** 
	- Advantages of a file to manage the process
- **The handling of XML responses needs to be managed** 
	- Collect the errors, present the errors, fix the errors, reprocess the transaction

![](_page_25_Picture_11.jpeg)

![](_page_26_Picture_0.jpeg)

![](_page_26_Picture_1.jpeg)

#### <?xml version="1.0" encoding="ISO-8859-1"?><!DOCTYPE System-Link SYSTEM "SystemLinkRequest.dtd">

<System-Link>

<Login principal="UUUUUUUUUU" credentials="PPPPPPPPPP" maxIdle="900000" properties="com.mapics.cas.domain.EnvironmentId=P0, com.mapics.cas.domain.SystemName=system.domain.com,

com.mapics.cas.user.LanguageId=en'/>

<Request sessionHandle="\*current" workHandle="\*new" broker="EJB" maxIdle="900000">

<Update name="update\_req\_1" domainClass="com.mapics.pm.Requisition"> <DomainEntity>

<Key><Property path="requisition">

<Value><![CDATA[1234]]></Value></Property></Key>

<Property path="quantity"><Value><![CDATA[101.000]]></Value></Property> </DomainEntity>

</Update>

</Request>

</System-Link>

#### *Request Header*

![](_page_27_Picture_15.jpeg)

<?xml version="1.0" encoding="ISO-8859-1"?><!DOCTYPE System-Link SYSTEM "SystemLinkRequest.dtd">

#### <System-Link>

- <Login principal="UUUUUUUUUU" credentials="PPPPPPPPPP" maxIdle="900000" properties="com.mapics.cas.domain.EnvironmentId=P0, com.mapics.cas.domain.SystemName=system.domain.com,
	- com.mapics.cas.user.LanguageId=en'/>
- <Request sessionHandle="\*current" workHandle="\*new" broker="EJB" maxIdle="900000">
- <Update name="update\_req\_1" domainClass="com.mapics.pm.Requisition"> <DomainEntity>
	- <Key><Property path="requisition">
		- <Value><![CDATA[1234]]></Value></Property></Key>
	- <Property path="quantity"><Value><![CDATA[101.000]]></Value></Property> </DomainEntity>
	- </Update>
- </Request>

![](_page_28_Picture_12.jpeg)

![](_page_28_Picture_13.jpeg)

![](_page_28_Picture_14.jpeg)

- <?xml version="1.0" encoding="ISO-8859-1"?><!DOCTYPE System-Link SYSTEM "SystemLinkRequest.dtd"> <System-Link>
	- <Login principal="UUUUUUUUUU" credentials="PPPPPPPPPP" maxIdle="900000" properties="com.mapics.cas.domain.EnvironmentId=P0, com.mapics.cas.domain.SystemName=system.domain.com, com.mapics.cas.user.LanguageId=en"/>
	- <Request sessionHandle="\*current" workHandle="\*new" broker="EJB" maxIdle="900000">
	- <Update name="update\_req\_1" domainClass="com.mapics.pm.Requisition"> <DomainEntity>
		- <Key><Property path="requisition">
			- <Value><![CDATA[1234]]></Value></Property></Key>
		- <Property path="quantity"><Value><![CDATA[101.000]]></Value></Property> </DomainEntity>
		- </Update>
	- </Request>

![](_page_29_Picture_10.jpeg)

#### *Log in tag*

![](_page_29_Picture_12.jpeg)

<?xml version="1.0" encoding="ISO-8859-1"?><!DOCTYPE System-Link SYSTEM "SystemLinkRequest.dtd">

<System-Link>

<Login principal="UUUUUUUUUU" credentials="PPPPPPPPPP" maxIdle="900000" properties="com.mapics.cas.domain.EnvironmentId=P0, com.mapics.cas.domain.SystemName=system.domain.com,

com.mapics.cas.user.LanguageId=en'/>

#### <Request sessionHandle="\*current" workHandle="\*new" broker="EJB" maxIdle="900000">

<Update name="update\_req\_1" domainClass="com.mapics.pm.Requisition"> <DomainEntity>

<Key><Property path="requisition">

<Value><![CDATA[1234]]></Value></Property></Key>

<Property path="quantity"><Value><![CDATA[101.000]]></Value></Property> </DomainEntity>

</Update>

</Request>

</System-Link>

#### *Request tag*

![](_page_30_Picture_14.jpeg)

- <?xml version="1.0" encoding="ISO-8859-1"?><!DOCTYPE System-Link SYSTEM "SystemLinkRequest.dtd">
- <System-Link>
	- <Login principal="UUUUUUUUUU" credentials="PPPPPPPPPP" maxIdle="900000" properties="com.mapics.cas.domain.EnvironmentId=P0, com.mapics.cas.domain.SystemName=system.domain.com,
		- com.mapics.cas.user.LanguageId=en'/>
	- <Request sessionHandle="\*current" workHandle="\*new" broker="EJB" maxIdle="900000">
	- <Update name="update\_req\_1" domainClass="com.mapics.pm.Requisition">

<DomainEntity>

<Key><Property path="requisition">

<Value><![CDATA[1234]]></Value></Property></Key>

<Property path="quantity"><Value><![CDATA[101.000]]></Value></Property> </DomainEntity>

- </Update>
- </Request>

</System-Link>

![](_page_31_Picture_14.jpeg)

![](_page_31_Picture_15.jpeg)

<?xml version="1.0" encoding="ISO-8859-1"?><!DOCTYPE System-Link SYSTEM "SystemLinkRequest.dtd">

<System-Link>

<Login principal="UUUUUUUUUU" credentials="PPPPPPPPPP" maxIdle="900000" properties="com.mapics.cas.domain.EnvironmentId=P0, com.mapics.cas.domain.SystemName=system.domain.com,

com.mapics.cas.user.LanguageId=en'/>

<Request sessionHandle="\*current" workHandle="\*new" broker="EJB" maxIdle="900000">

<Update name="update\_req\_1" domainClass="com.mapics.pm.Requisition">

#### <DomainEntity>

<Key><Property path="requisition">

<Value><![CDATA[1234]]></Value></Property></Key>

<Property path="quantity"><Value><![CDATA[101.000]]></Value></Property> </DomainEntity>

- </Update>
- </Request>

</System-Link>

#### *Domain entity*

![](_page_32_Picture_15.jpeg)

<?xml version="1.0" encoding="ISO-8859-1"?><!DOCTYPE System-Link SYSTEM "SystemLinkRequest.dtd">

<System-Link>

<Login principal="UUUUUUUUUU" credentials="PPPPPPPPPP" maxIdle="900000" properties="com.mapics.cas.domain.EnvironmentId=P0, com.mapics.cas.domain.SystemName=system.domain.com,

com.mapics.cas.user.LanguageId=en'/>

- <Request sessionHandle="\*current" workHandle="\*new" broker="EJB" maxIdle="900000">
- <Update name="update\_req\_1" domainClass="com.mapics.pm.Requisition"> <DomainEntity>

<Key><Property path="requisition">

<Value><![CDATA[1234]]></Value></Property></Key>

<Property path="quantity"><Value><![CDATA[101.000]]></Value></Property> </DomainEntity>

</Update>

</Request>

</System-Link>

#### *Key attributes*

![](_page_33_Picture_14.jpeg)

- <?xml version="1.0" encoding="ISO-8859-1"?><!DOCTYPE System-Link SYSTEM "SystemLinkRequest.dtd">
- <System-Link>
	- <Login principal="UUUUUUUUUU" credentials="PPPPPPPPPP" maxIdle="900000" properties="com.mapics.cas.domain.EnvironmentId=P0, com.mapics.cas.domain.SystemName=system.domain.com,
		- com.mapics.cas.user.LanguageId=en'/>
	- <Request sessionHandle="\*current" workHandle="\*new" broker="EJB" maxIdle="900000">
	- <Update name="update\_req\_1" domainClass="com.mapics.pm.Requisition"> <DomainEntity>
		- <Key><Property path="requisition">
			- <Value><![CDATA[1234]]></Value></Property></Key>
		- <Property path="quantity"><Value><![CDATA[101.000]]></Value></Property> </DomainEntity>
	- </Update>
	- </Request>
- </System-Link>

*Property path and value*

![](_page_34_Picture_14.jpeg)

- <?xml version="1.0" encoding="ISO-8859-1"?><!DOCTYPE System-Link SYSTEM "SystemLinkRequest.dtd">
- <System-Link>
	- <Login principal="UUUUUUUUUU" credentials="PPPPPPPPPP" maxIdle="900000" properties="com.mapics.cas.domain.EnvironmentId=P0, com.mapics.cas.domain.SystemName=system.domain.com,
		- com.mapics.cas.user.LanguageId=en'/>
	- <Request sessionHandle="\*current" workHandle="\*new" broker="EJB" maxIdle="900000">
	- <Update name="update\_req\_1" domainClass="com.mapics.pm.Requisition"> <DomainEntity>
		- <Key><Property path="requisition">
			- <Value><![CDATA[1234]]></Value></Property></Key>
		- <Property path="quantity"><Value><![CDATA[101.000]]></Value></Property> </DomainEntity>
	- </Update>
	- </Request>

![](_page_35_Picture_12.jpeg)

![](_page_35_Picture_13.jpeg)

![](_page_35_Picture_14.jpeg)

- <?xml version="1.0" encoding="ISO-8859-1"?><!DOCTYPE System-Link SYSTEM "SystemLinkRequest.dtd">
- <System-Link>
	- <Login principal="UUUUUUUUUU" credentials="PPPPPPPPPP" maxIdle="900000" properties="com.mapics.cas.domain.EnvironmentId=P0, com.mapics.cas.domain.SystemName=system.domain.com,
		- com.mapics.cas.user.LanguageId=en'/>
	- <Request sessionHandle="\*current" workHandle="\*new" broker="EJB" maxIdle="900000">
	- <Update name="update\_req\_1" domainClass="com.mapics.pm.Requisition"> <DomainEntity>
		- <Key><Property path="requisition">
			- <Value><![CDATA[1234]]></Value></Property></Key>
		- <Property path="quantity"><Value><![CDATA[101.000]]></Value></Property> </DomainEntity>
	- </Update>
	- </Request>

![](_page_36_Picture_12.jpeg)

![](_page_36_Picture_13.jpeg)

![](_page_36_Picture_14.jpeg)

- <?xml version="1.0" encoding="ISO-8859-1"?><!DOCTYPE System-Link SYSTEM "SystemLinkRequest.dtd">
- <System-Link>
	- <Login principal="UUUUUUUUUU" credentials="PPPPPPPPPP" maxIdle="900000" properties="com.mapics.cas.domain.EnvironmentId=P0, com.mapics.cas.domain.SystemName=system.domain.com,
		- com.mapics.cas.user.LanguageId=en'/>
	- <Request sessionHandle="\*current" workHandle="\*new" broker="EJB" maxIdle="900000">
	- <Update name="update\_req\_1" domainClass="com.mapics.pm.Requisition"> <DomainEntity>
		- <Key><Property path="requisition">
			- <Value><![CDATA[1234]]></Value></Property></Key>
		- <Property path="quantity"><Value><![CDATA[101.000]]></Value></Property> </DomainEntity>
	- </Update>
	- </Request>

![](_page_37_Picture_12.jpeg)

![](_page_37_Picture_13.jpeg)

![](_page_37_Picture_14.jpeg)

<?xml version="1.0" encoding="ISO-8859-1"?><!DOCTYPE System-Link SYSTEM "SystemLinkRequest.dtd">

<System-Link>

<Login principal="UUUUUUUUUU" credentials="PPPPPPPPPP" maxIdle="900000" properties="com.mapics.cas.domain.EnvironmentId=P0, com.mapics.cas.domain.SystemName=system.domain.com,

com.mapics.cas.user.LanguageId=en'/>

<Request sessionHandle="\*current" workHandle="\*new" broker="EJB" maxIdle="900000">

<Update name="update\_req\_1" domainClass="com.mapics.pm.Requisition">

#### <DomainEntity>

<Key><Property path="requisition">

<Value><![CDATA[1234]]></Value></Property></Key>

<Property path="quantity"><Value><![CDATA[101.000]]></Value></Property> </DomainEntity>

</Update> </Request> </System-Link>

![](_page_38_Picture_12.jpeg)

![](_page_38_Picture_13.jpeg)

- <?xml version="1.0" encoding="ISO-8859-1"?><!DOCTYPE System-Link SYSTEM "SystemLinkRequest.dtd">
- <System-Link>
	- <Login principal="UUUUUUUUUU" credentials="PPPPPPPPPP" maxIdle="900000" properties="com.mapics.cas.domain.EnvironmentId=P0, com.mapics.cas.domain.SystemName=system.domain.com,
		- com.mapics.cas.user.LanguageId=en'/>
	- <Request sessionHandle="\*current" workHandle="\*new" broker="EJB" maxIdle="900000">
	- <Update name="update\_req\_1" domainClass="com.mapics.pm.Requisition"> <DomainEntity>
		- <Key><Property path="requisition">
			- <Value><![CDATA[1234]]></Value></Property></Key>
		- <Property path="quantity"><Value><![CDATA[101.000]]></Value></Property> </DomainEntity>

#### </Update>

</Request> </System-Link>

![](_page_39_Picture_12.jpeg)

![](_page_39_Picture_13.jpeg)

- <?xml version="1.0" encoding="ISO-8859-1"?><!DOCTYPE System-Link SYSTEM "SystemLinkRequest.dtd">
- <System-Link>
	- <Login principal="UUUUUUUUUU" credentials="PPPPPPPPPP" maxIdle="900000" properties="com.mapics.cas.domain.EnvironmentId=P0, com.mapics.cas.domain.SystemName=system.domain.com,
		- com.mapics.cas.user.LanguageId=en'/>
	- <Request sessionHandle="\*current" workHandle="\*new" broker="EJB" maxIdle="900000">
	- <Update name="update\_req\_1" domainClass="com.mapics.pm.Requisition"> <DomainEntity>
		- <Key><Property path="requisition">
			- <Value><![CDATA[1234]]></Value></Property></Key>
		- <Property path="quantity"><Value><![CDATA[101.000]]></Value></Property> </DomainEntity>
		- </Update>
	- </Request>

</System-Link>

![](_page_40_Picture_13.jpeg)

![](_page_40_Picture_14.jpeg)

<?xml version="1.0" encoding="ISO-8859-1"?><!DOCTYPE System-Link SYSTEM "SystemLinkRequest.dtd">

#### <System-Link>

- <Login principal="UUUUUUUUUU" credentials="PPPPPPPPPP" maxIdle="900000" properties="com.mapics.cas.domain.EnvironmentId=P0, com.mapics.cas.domain.SystemName=system.domain.com,
	- com.mapics.cas.user.LanguageId=en'/>
- <Request sessionHandle="\*current" workHandle="\*new" broker="EJB" maxIdle="900000">
- <Update name="update\_req\_1" domainClass="com.mapics.pm.Requisition"> <DomainEntity>
	- <Key><Property path="requisition">
		- <Value><![CDATA[1234]]></Value></Property></Key>
	- <Property path="quantity"><Value><![CDATA[101.000]]></Value></Property> </DomainEntity>
	- </Update>
	- </Request>

![](_page_41_Picture_12.jpeg)

![](_page_41_Picture_13.jpeg)

![](_page_41_Picture_14.jpeg)